# An Introduction to Emscripten

Running C/C++ in a web browser!

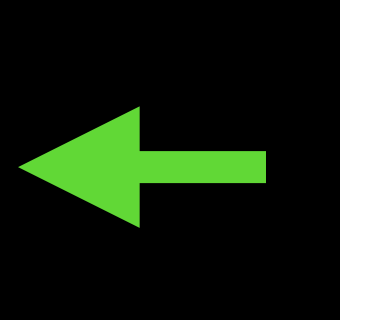

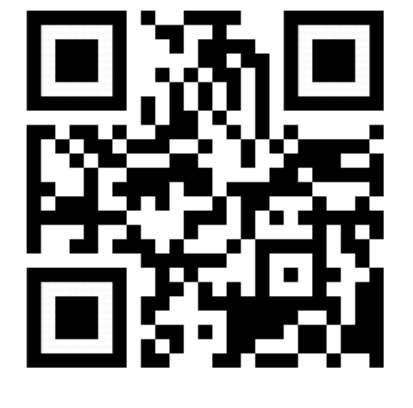

## Presented by

- David Ludwig
- 15+ years C/C++ experience, largely in games
- <http://dll.fyi>
- Twitter: [@DavidLudwig](https://twitter.com/DavidLudwig)

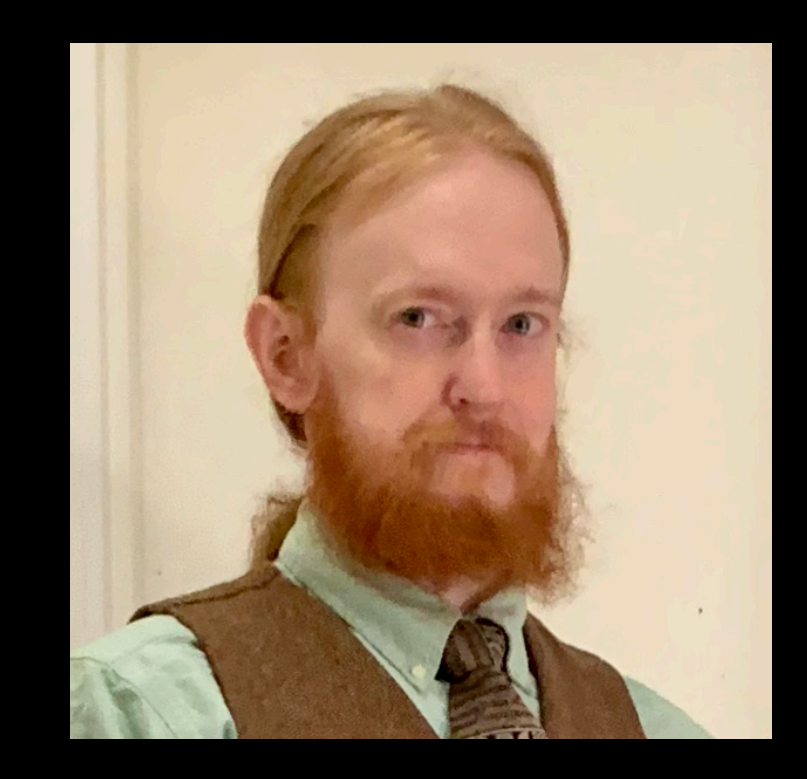

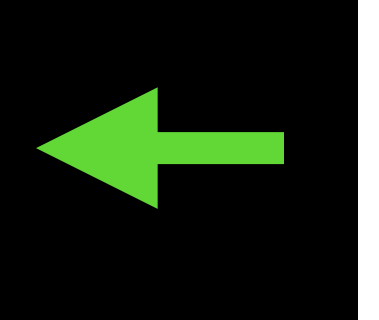

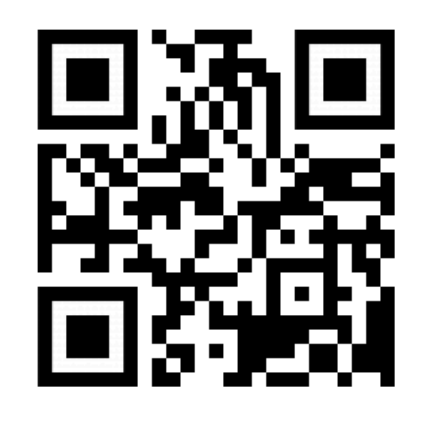

### To be reviewed...

- What is Emscripten?
- What can it do?
- Live Demos
- Installation
- Example Code
- Caveats

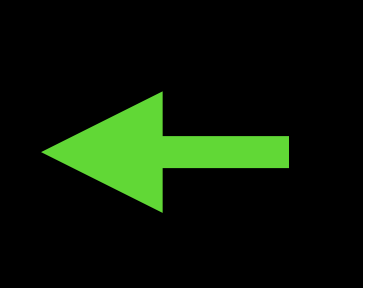

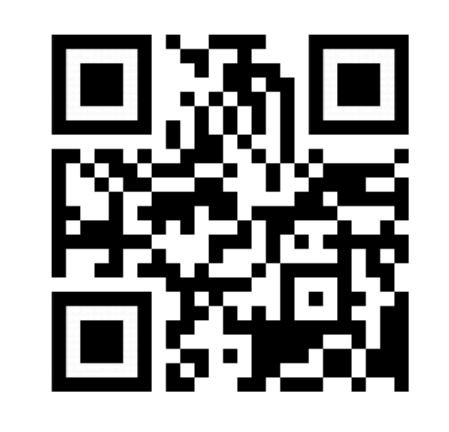

## What is Emscripten?

Emscripten is a compiler, toolchain, and runtime library for running C and C++ code in web browsers (or Node.js), without plugins.

*(This talk will focus mainly on code run within a web browser.)*

## What is Emscripten?

- it is a C/C++ compiler and toolchain
	- Clang-backed by default
	- also accepts LLVM byte code as input
- Outputs:
	- JavaScript
	- WebAssembly (a newer, smaller format)
- it offers a runtime, with C and C++ APIs to help work with web browsers (or NodeJS)
- has many limitations over popular, 'native', C/C++ platforms, however many things are possible (and demonstratable)

## Demo Time **Qt**

[http://example.qt.io/qt-webassembly/Slate/](http://example.qt.io/qt-webassembly/Slate/slate.html) [slate.html](http://example.qt.io/qt-webassembly/Slate/slate.html)

#### Usable Libraries + APIs (among others)

- stdio (printf, fopen, …), iostreams (std::cout, std::fstream, …)
- POSIX-style file system APIs (opendir, readdir, stat, ...)
	- no std::filesystem, yet
- graphics: OpenGL ES 2+, HTML DOM, LibSDL, ...
- audio: OpenAL, LibSDL, ...
- input (via events): keyboards, mice, touch-screen, game controllers
- partial support for sockets (via WebSockets)

### Installation

- instructions at [https://emscripten.org/docs/getting\\_started](https://emscripten.org/docs/getting_started)
- Option 1: Emscripten SDK (aka, "emsdk")
	- capable of installing and updating many, but not all, dependency technologies
	- works on Windows, Linux, and macOS (at least)
- Option 2: via a 3rd-party package manager
	- HomeBrew (aka. "brew"), for macOS:<https://brew.sh>
	- apt-get, for Ubuntu, Debian (at least)

## Basic Usage

#### "**emcc**" and "**em++**"

- similar to other, popular compiler commands
	- (i.e.  $gcc/g++$ , clang/clang++, ...)
- Examples:
	- **• em++ A.cpp -o A.html**
	- **• em++ B.cpp C.cpp -o BC.js**
	- **• em++ D.cpp -o D.o em++ E.cpp -o E.o em++ D.o E.o -o DE.js**
	- **• em++ F.cpp -o F.html -s USE\_SDL=2**

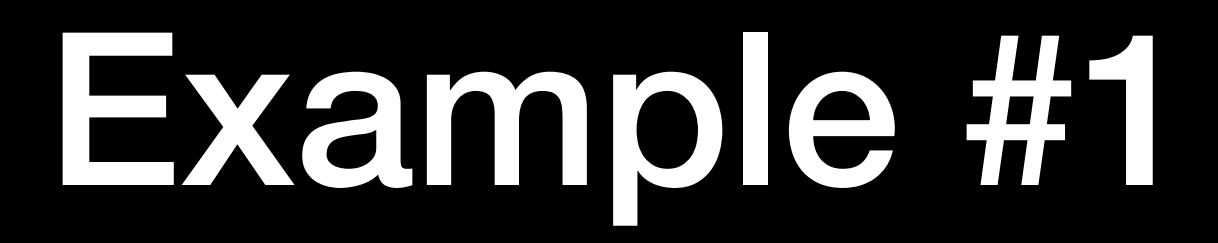

#### Hello World, printf edition

// Compile with: em++ hello\_world.cpp -o hello\_world.html

```
#include <stdio.h>
int main() {
   const char * greeting = "Hello World";
   printf("%s\n", greeting);
```
**}**

# Example #2

Hello 42, inline JavaScript

// Compile with: em++ hello\_42.cpp -o hello\_42.html

```
#include <emscripten.h>
int main() {
   int x = 42;
   EM_ASM({
      var greeting = 'Hello ' + $0;
      alert(greeting);
   }, x);
}
```
# Talking to Web APIs

- \*ALL\* interaction with system is done through Web APIs (DOM, WebGL, etc.)
- inline JavaScript
	- very low-level data-interop is present
- higher level libraries
	- Embind  $-$  C++11 wrappers
		- wrap JavaScript values as C++ objects
		- wrap C/C++ structs and classes in JavaScript objects
		- call JavaScript functions with C++-style syntax

### Example #3

#### Hello DOM (Document Object Model), via Embind

// Compile with: em++ **--bind** hello\_dom.cpp -o hello\_dom**.js** // Uses a pre-made html file (i.e. "hello\_dom.html"), containing the following: // **<div id="my\_element"></div>**

```
#include <emscripten/val.h>
using namespace emscripten;
int main() {
   val my_element = val::global("document").call<val>(
     "getElementById", val("my_element")
   );
   my_element.set("innerHTML", "Hello DOM!");
}
```
### Demo Time

#### live-video processing (with CCV)

<https://fta2012.github.io/ccv-js/>

### **Callbacks**

- browsers default to running code in a cooperatively-multitasked, single-threaded environment
	- i.e. 'while (true) {}' can lead to the web browser hanging
	- functions may only get a few seconds before the browser takes action
	- this applies to 'int main()  $\{ \dots \}'$
- spawning new threads possible, but often not while sharing memory across threads
- long running programs might need to be broken up into short-running time-slices that run on:
	- periodic time-intervals
	- various notable events (user-input entered, data received, etc.)

## Example #4

#### Long Running Execution

**#include <emscripten.h> #include <emscripten/val.h> #include <string> using namespace emscripten;**

```
int update_count = 0;
```

```
void update() {
```
// Compile with: em++ --bind long\_run.cpp -o long\_run.js

// Assumes presense of pre-existing html file,

// "long\_run.html", which contains:

// **<div id="my\_element"></div>**

```
 val my_element = val::global("document").call<val>(
     "getElementById", val("my_element")
   );
   my_element.set("innerHTML", std::to_string(++update_count));
}
int main() {
   emscripten_set_main_loop(update, 0, 1);
   // code here will not run (due to last parameter to emscripten_set_main_loop)
```
**}**

#### **Caveats**

- thread support often unavailable
	- callbacks may need to be utilized here
	- async IO options are available (on the bright side)
- limited socket support
	- via WebSockets, which are not the same as raw sockets
- step-debugging not fully featured
	- partially-possible (in a web browser, via 'source maps')
	- reading/watching variables still in development (CyberDWARF)

#### **Caveats**

- limited library support
	- often due to other caveats (such as threading restrictions)
- keyboard shortcuts may be overridden by web-browser(s)
- setjmp/longjmp not possible, nor any low-level stack manipulations
- slower than native code

### Demo Time

#### in-browser gaming (via Doom 3)

<http://wasm.continuation-labs.com/d3demo/>

## The End

- LOTS more info at <https://emscripten.org>
- Your Presenter: David Ludwig
	- Twitter: @DavidLudwig
	- <http://dll.fyi>
- Are there any questions?

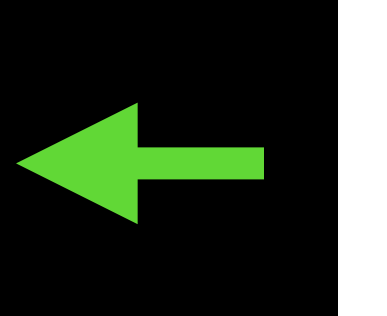